## Frekvenstabell

Du ska göra en frekvenstabell, som visar fördelningen på ett prov i en grupp med 40 elever.

Med hjälp av Excel ska *relativa frekvensen* räknas ut i kolumn C. *Medelvärdet* och *standardavvikelsen* ska beräknas med hjälp av kolumn D resp. E.

Medelvärdet: M = (A2\*B2 + A3\*B3 ...... + A11\*B11)/ B12

Standardavvikelsen: S =  $(\sqrt{B2^*(A2-M)^2 + B3^*(A3-M)^2......+B12^*(A12-M)^2/(B12-1)}$ 

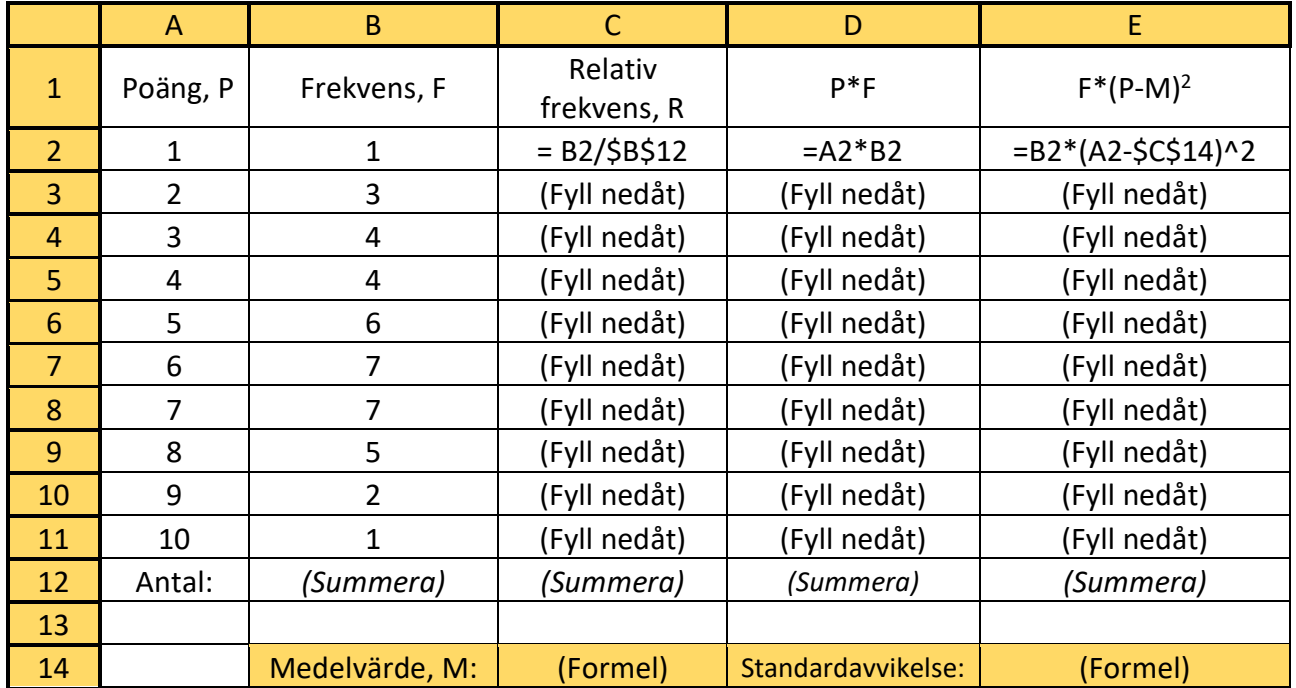

Vad blir medelvärdet och standardavvikelsen?

• Spara kalkylen, du ska använda den i nästa uppgift